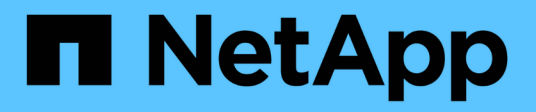

## **Marcado de QoS (solo para administradores de clústeres)**

ONTAP 9

NetApp April 24, 2024

This PDF was generated from https://docs.netapp.com/eses/ontap/networking/configure\_qos\_marking\_@cluster\_administrators\_only@\_overview.html on April 24, 2024. Always check docs.netapp.com for the latest.

# **Tabla de contenidos**

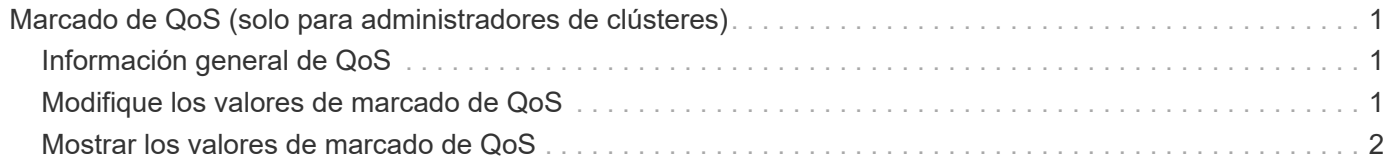

# <span id="page-2-0"></span>**Marcado de QoS (solo para administradores de clústeres)**

## <span id="page-2-1"></span>**Información general de QoS**

El marcado de calidad de servicio (QoS) de la red le ayuda a priorizar los diferentes tipos de tráfico según las condiciones de la red para utilizar eficazmente los recursos de la red. Puede establecer el valor de punto de código de servicios diferenciados (DSCP) de los paquetes IP salientes para los tipos de tráfico admitidos por espacio IP.

### **Marcado DSCP para el cumplimiento de las UC**

Puede habilitar el marcado de punto de código de servicios diferenciados (DSCP) en el tráfico de paquetes IP saliente (de salida) para un protocolo determinado con un código DSCP predeterminado o proporcionado por el usuario. El marcado DSCP es un mecanismo para clasificar y gestionar el tráfico de red y es un componente de la conformidad de Unified Capability (UC).

El marcado DSCP (también conocido como *QoS marking* o *quality of service marking*) se habilita al proporcionar un valor de espacio IP, protocolo y DSCP. Los protocolos en los que se puede aplicar la Marca DSCP son NFS, SMB, iSCSI, SnapMirror, NDMP, FTP, HTTP/HTTPS, SSH, Telnet y SNMP.

Si no se proporciona un valor DSCP al habilitar el marcado DSCP para un protocolo determinado, se utiliza un valor predeterminado:

- El valor predeterminado para el tráfico y los protocolos de datos es 0x0A (10).
- El valor predeterminado para el tráfico y los protocolos de control es 0x30 (48).

## <span id="page-2-2"></span>**Modifique los valores de marcado de QoS**

Puede modificar los valores de marcado de calidad de servicio (QoS) de diferentes protocolos en cada espacio IP.

#### **Antes de empezar**

Todos los nodos del clúster deben ejecutar la misma versión de ONTAP.

#### **Paso**

Modifique los valores de marcado de QoS mediante el network qos-marking modify comando.

- La –ipspace El parámetro especifica el espacio IP para el que se va a modificar la entrada de marcado de QoS.
- La –protocol El parámetro especifica el protocolo para el que se va a modificar la entrada de marcado de QoS. La network qos-marking modify la página man describe los posibles valores del protocolo.
- La –dscp Parámetro especifica el valor de punto de código de servicios diferenciados (DSCP). Los valores posibles van de 0 a 63.
- La -is-enabled El parámetro se utiliza para habilitar o deshabilitar el marcado de calidad de servicio del protocolo especificado en el espacio IP que proporciona el –ipspace parámetro.

El siguiente comando habilita el marcado de calidad de servicio del protocolo NFS en el espacio IP predeterminado:

```
network qos-marking modify -ipspace Default -protocol NFS -is-enabled true
```
El siguiente comando establece el valor de DSCP en 20 para el protocolo NFS en el espacio IP predeterminado:

```
network qos-marking modify -ipspace Default -protocol NFS -dscp 20
```
### <span id="page-3-0"></span>**Mostrar los valores de marcado de QoS**

Puede mostrar los valores de marcado de la calidad de servicio de los diferentes protocolos, en cada espacio IP.

#### **Paso**

Muestra los valores de marcado de QoS mediante network qos-marking show comando.

El siguiente comando muestra el marcado de calidad de servicio de todos los protocolos en el espacio IP predeterminado:

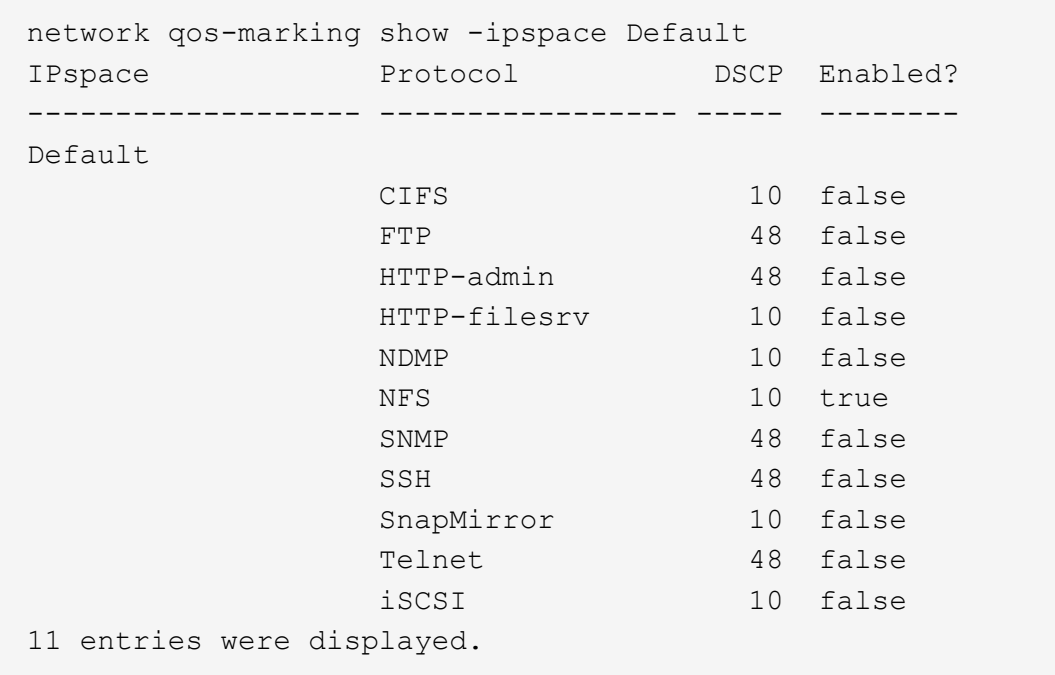

#### **Información de copyright**

Copyright © 2024 NetApp, Inc. Todos los derechos reservados. Imprimido en EE. UU. No se puede reproducir este documento protegido por copyright ni parte del mismo de ninguna forma ni por ningún medio (gráfico, electrónico o mecánico, incluidas fotocopias, grabaciones o almacenamiento en un sistema de recuperación electrónico) sin la autorización previa y por escrito del propietario del copyright.

El software derivado del material de NetApp con copyright está sujeto a la siguiente licencia y exención de responsabilidad:

ESTE SOFTWARE LO PROPORCIONA NETAPP «TAL CUAL» Y SIN NINGUNA GARANTÍA EXPRESA O IMPLÍCITA, INCLUYENDO, SIN LIMITAR, LAS GARANTÍAS IMPLÍCITAS DE COMERCIALIZACIÓN O IDONEIDAD PARA UN FIN CONCRETO, CUYA RESPONSABILIDAD QUEDA EXIMIDA POR EL PRESENTE DOCUMENTO. EN NINGÚN CASO NETAPP SERÁ RESPONSABLE DE NINGÚN DAÑO DIRECTO, INDIRECTO, ESPECIAL, EJEMPLAR O RESULTANTE (INCLUYENDO, ENTRE OTROS, LA OBTENCIÓN DE BIENES O SERVICIOS SUSTITUTIVOS, PÉRDIDA DE USO, DE DATOS O DE BENEFICIOS, O INTERRUPCIÓN DE LA ACTIVIDAD EMPRESARIAL) CUALQUIERA SEA EL MODO EN EL QUE SE PRODUJERON Y LA TEORÍA DE RESPONSABILIDAD QUE SE APLIQUE, YA SEA EN CONTRATO, RESPONSABILIDAD OBJETIVA O AGRAVIO (INCLUIDA LA NEGLIGENCIA U OTRO TIPO), QUE SURJAN DE ALGÚN MODO DEL USO DE ESTE SOFTWARE, INCLUSO SI HUBIEREN SIDO ADVERTIDOS DE LA POSIBILIDAD DE TALES DAÑOS.

NetApp se reserva el derecho de modificar cualquiera de los productos aquí descritos en cualquier momento y sin aviso previo. NetApp no asume ningún tipo de responsabilidad que surja del uso de los productos aquí descritos, excepto aquello expresamente acordado por escrito por parte de NetApp. El uso o adquisición de este producto no lleva implícita ninguna licencia con derechos de patente, de marcas comerciales o cualquier otro derecho de propiedad intelectual de NetApp.

Es posible que el producto que se describe en este manual esté protegido por una o más patentes de EE. UU., patentes extranjeras o solicitudes pendientes.

LEYENDA DE DERECHOS LIMITADOS: el uso, la copia o la divulgación por parte del gobierno están sujetos a las restricciones establecidas en el subpárrafo (b)(3) de los derechos de datos técnicos y productos no comerciales de DFARS 252.227-7013 (FEB de 2014) y FAR 52.227-19 (DIC de 2007).

Los datos aquí contenidos pertenecen a un producto comercial o servicio comercial (como se define en FAR 2.101) y son propiedad de NetApp, Inc. Todos los datos técnicos y el software informático de NetApp que se proporcionan en este Acuerdo tienen una naturaleza comercial y se han desarrollado exclusivamente con fondos privados. El Gobierno de EE. UU. tiene una licencia limitada, irrevocable, no exclusiva, no transferible, no sublicenciable y de alcance mundial para utilizar los Datos en relación con el contrato del Gobierno de los Estados Unidos bajo el cual se proporcionaron los Datos. Excepto que aquí se disponga lo contrario, los Datos no se pueden utilizar, desvelar, reproducir, modificar, interpretar o mostrar sin la previa aprobación por escrito de NetApp, Inc. Los derechos de licencia del Gobierno de los Estados Unidos de América y su Departamento de Defensa se limitan a los derechos identificados en la cláusula 252.227-7015(b) de la sección DFARS (FEB de 2014).

#### **Información de la marca comercial**

NETAPP, el logotipo de NETAPP y las marcas que constan en <http://www.netapp.com/TM>son marcas comerciales de NetApp, Inc. El resto de nombres de empresa y de producto pueden ser marcas comerciales de sus respectivos propietarios.